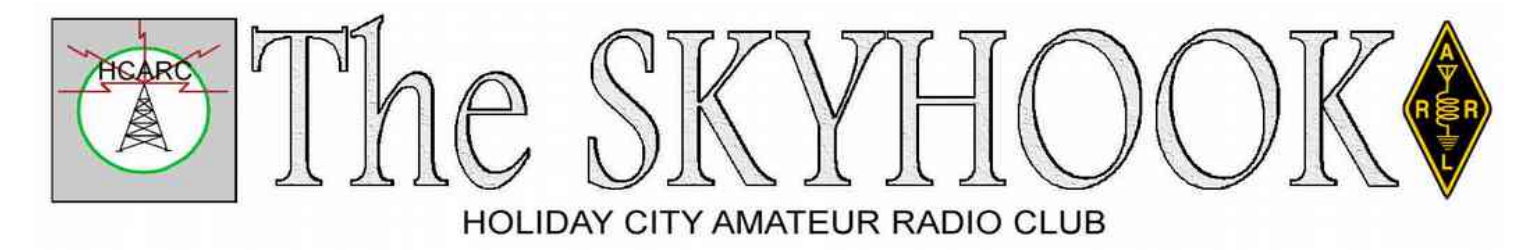

[www.hcarc.us](http://www.hcarc.us/) **June 2019** June 2019 Toms River, NJ

## **Murray Goldberg, KD2IN, Silent Key**

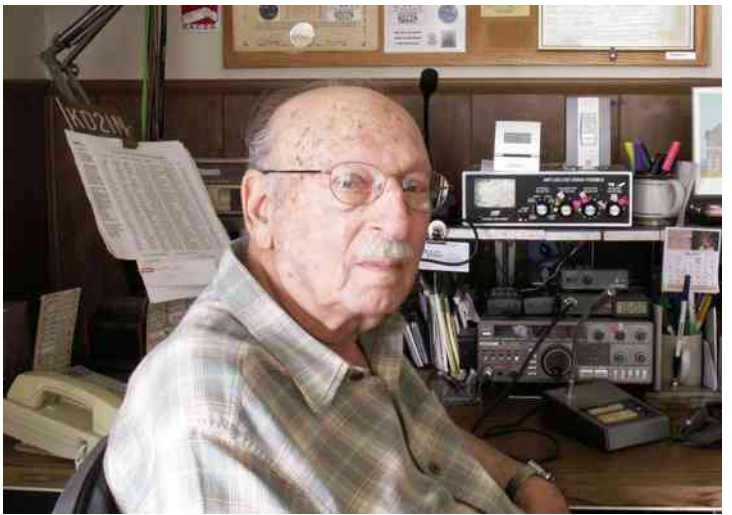

Dear Friends and Family,

It is with deep sadness that we want to share with you the passing away of our father, Murray Goldberg. He passed away this morning at the hospital in Toms River. He lived a long and interesting life as you all know by his many long discussions sharing his passions. He appreciated all of your love and friendships through his 98 years.

There will not be a funeral at my Dad's request. He will be buried at Beth Moses Cemetery at Pinelawn, L.I., N.Y.

Love and Peace

Dena Lynch and Judy Matthews

#### Editor's note:

 Murray was one of our club's founders. He served the club for four years as President, three as Vice President, one as Secretary, two as Treasurer, and ten as Corresponding Secretary, and many years as a Volunteer Examiner. Until this year, he was an active amateur radio station operator, enjoying even one of the newest digital modes.

**75th Anniversary Of D-Day**

June 6, 1944 was a major turning point of World War II, for on that day, many of the bravest men of the free nations of the world reclaimed the continent of Europe. It was a bloody battle. 156,115 US, Canadian, and British, 6939 boats & ships, 2395 aircraft, 867 gliders, and 450,000 tons of ammunition, against the German army, machine guns land mines. Many Americans, Canadians and British were wounded, and 4413 died, storming the beaches of Nazi-occupied France. It was by far the greatest battle of its kind, but it was necessary to win the Second World War.

## **Updating Our Club And The FCC**

If you upgrade your license or change your mailing address, be sure to let us know. To update FCC use:

[https://fcc.gov/wireless/systems-utilities/universal](https://fcc.gov/wireless/systems-utilities/universal-licensing-system)[licensing-system](https://fcc.gov/wireless/systems-utilities/universal-licensing-system)

Then click File Online, and enter your FRN number & password. ARRL Members may find it easier to use:

<http://www.arrl.org/call-sign-renewals-or-changes>

## **The Last Full Weekend In June**

That's Field Day, of course. If you don't get on the air any other time, that's the time to do it. It's fun time, outdoor temporary setups, and it's sort of like a contest, but it isn't really. If you've never tried a DX contest, it's a nice gentle way to see if you'd like it.

On-the air contest style action starts at 2pm Saturday and runs all night and 'till at least 2pm Sunday. There's a lot more at <http://www.arrl.org/field-day>

#### **NEXT REGULAR MEETING: Thursday June 6 at 7:00 PM**

**Bldg A, Meeting Rm. #1 Holiday City South Clubhouse Santiago Drive at Mule Road Toms River, NJ**

## **Ocean County ARES® News**

June, 2019

On May 3, 2019 an Ocean County ARES Task Book, specific to Ocean County, was issued to all operators active in groups.io. Level 1 is relatively easy and I expect all that are signed up for ARES Connect to be able to complete the requirements over the next year. The proficiency/skill tasks will be demonstrated at upcoming ARES meetings and you will be given an opportunity to demonstrate performance of these tasks using demo gear.

I suggest printing out the task book and keeping it in a dedicated three ring binder with a copy of your license and course certifications. Bring the binder with you to each ARES meeting.

FEMA courses are easy to find by doing a simple Google search on the course number.

ARRL course EC-001 will also be presented in the near future for no charge by SNJ leadership, hopefully at our EOC or nearby.

If you are a current or past First Responder, FEMA may not have a record of the courses you took. It is best to check with the agency you served and ask for a transcript.

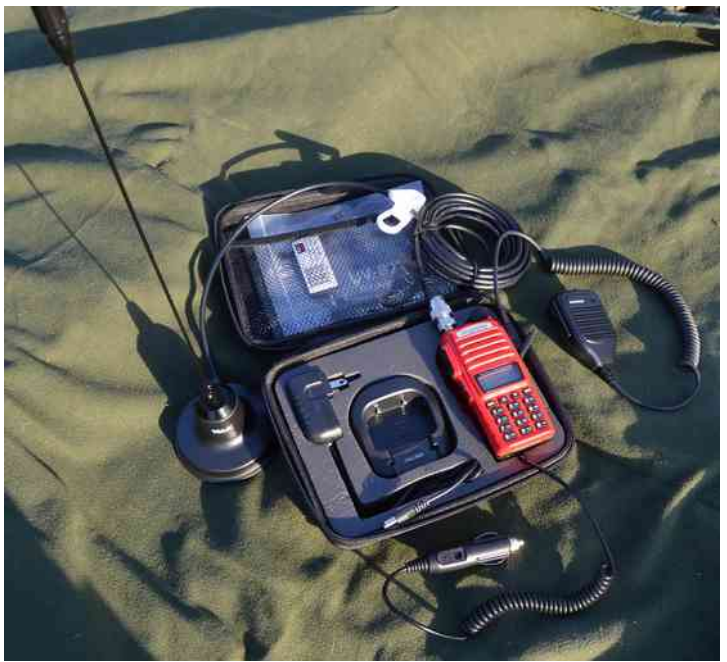

*Next is a picture of the Old Barney Amateur Radio Club (OBARC) CommPack contents.*

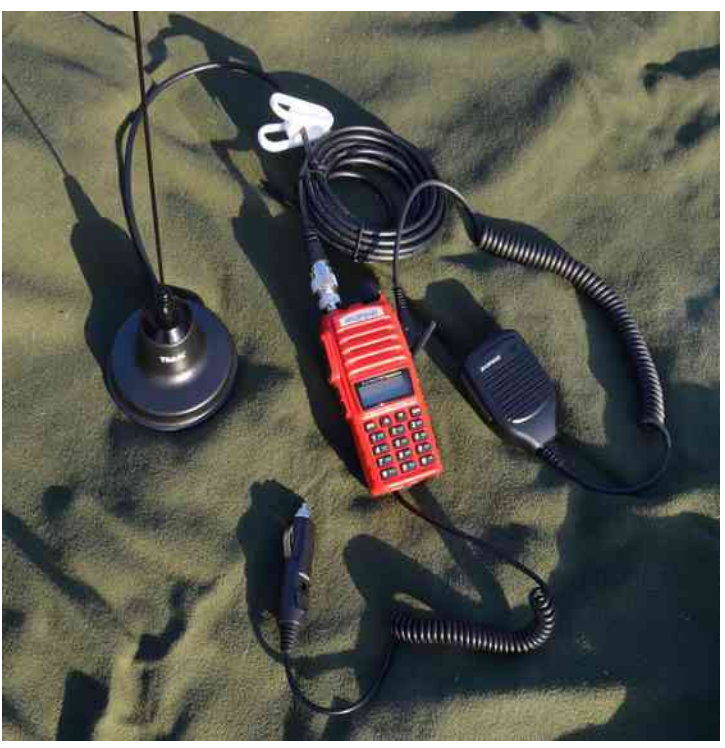

Old Barney got the radios in flaming red to make them easily distinguishable. The white clip on the coax is for strain relief when the pack is clipped to a car visor. The custom cases (\$9) keep everything nice and neat and ready for use. The foam can be trimmed to eliminate the charging cradle cut out -- being as it probably will not be issued when the pack is signed out. That would make space for the hand mic and battery eliminator in the case proper, as opposed to up in the net pocket. There is also a BTech cable in the net pocket for digital interfacing with a smartphone. The standard issue HT battery and rubber duck are also in the pack for optional use outside a vehicle.

The price runs right around \$150, as seen in the pics. A 5W HT would reduce the price by about \$40.

Contents:

UV82HP -- 8W,

Tram Dual Band Magmount w/SO239 to SMA adapter, Baofeng Dual PTT Hand Mic, BTech cable,

Baofeng Battery Eliminator,

Custom UV82 Case

[continued on page 3]

These packs will be issued to Old Barney Amateur Radio Club members who are also ARES members. The packs can be used for emergencies, drills or public service events. Tim - NJ2N, worked with OBARC Executive Board in getting these packs purchased. Thank you OBARC for taking the initiative!

June  $1<sup>st</sup>$  is the start of hurricane season and it runs through November 30. The 2019 season is expected to be 75% of average activity, while the 2018 season was 120%.

Now is the time to get your gear ready and ensure you have a written plan for your family to follow.

The second Wednesday of each month will host a Skywarn net at 8:00 PM on 449.825 MHz, WA2RES/R in Toms River with a PL of 131.8. The skywarn net will precede the Ocean County ARES net at 8:30 PM on the same frequency. Echolink will be activated for both nets and check-ins will also be taken via APRS messaging by sending a message to N2XW. When checking in to the Skywarn net you will need your callsign, first name, location, Skywarn ID number and source of power. These same items should be included in an APRS message should you use this method of net participation.

The next meeting of Ocean County ARES will be on Wednesday, June 19<sup>th</sup> at 7:00 PM at the Ocean County EOC, Robert J. Miller Airpark, Berkeley Township. Refreshments will be provided. Be sure to bring your ARES Task Book. I will be demonstrating several skills and will be signing off task books for those who are ready. There will be no ARES Training Net due to the meeting.

73 de WX2NJ

Bob Murdock

Ocean County Amateur Radio Emergency Service® EC

## **FCC License Exams**

We give FCC license exams on the  $2^{nd}$  Wednesday of each month unless there are no applicants. To take a test for a new license or upgrade, call Larry 732-349- 2950 for an appointment.

#### **[Our VE Crew](mailto:lpuccio1@comcast.net?subject=VE)**

Larry [K2QDY](mailto:lpuccio1@comcast.net) (Liaison) 732-349-2950, Urb [W1UL,](mailto:urb@W1UL.com) John [KQ4WR,](mailto:kq4wr@arrl.net) Stan [KB2PD,](mailto:kb2pd@hotmail.com) Steve [N2WLH,](mailto:n2wlh@yahoo.com) Larry [WA2VLR,](mailto:lloscalz@optonline.net) Tony [KD2GSO.](mailto:tonyk613@comcast.net) *License exams are given by appointment on the second Wednesday of each month at Holiday City South Clubhouse, Bldg A, which is at the corner of Mule Rd. and Santiago Dr. Call Larry Puccio, K2QDY, at 732-349-2950 for an appointment. Directions: From either Route 37 W or Davenport Road, take Mule Road to Santiago Drive. Clubhouse A is the building* 

### *nearest the street corner.*

#### **CLUB COMMITTEES**

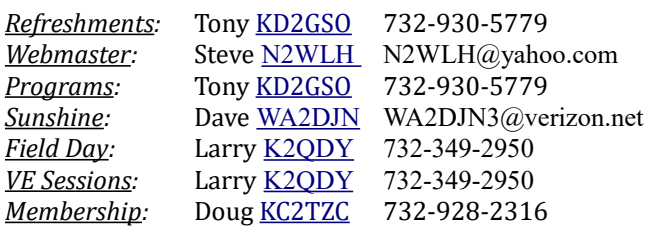

#### **Holiday City Amateur Radio Club Toms River, New Jersey**

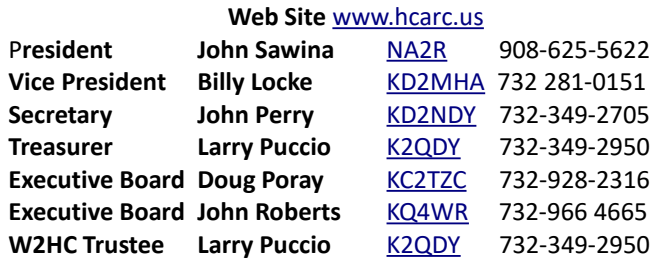

Membership is open to all interested persons. Ham license is not required. Dues are \$25.00 per year, payable Jan  $1<sup>st</sup>$ . Members joining during the year will have the dues prorated. Family membership \$30.00 per family. ----------------------------------------------------------

Meetings are held on the first Thursday of every month, at 7:00 pm, except December.

Location: Meeting Room #1 in the Holiday City South Clubhouse A. Directions: From either Route 37 W or Davenport Road, take Mule Road to Santiago Drive. Turn into the parking lot from Santiago Drive and park near the pool. Enter the building nearest the street corner.-

The SKYHOOK is published monthly as the HCARC's official newsletter. Editor and Publisher:

John Roberts [KQ4WR](mailto:kq4wr@arrl.net) 7 Lincoln Ct. Whiting, NJ 08759-1505 e-mail [KQ4WR@arrl.net](mailto:KQ4WR@arrl.net) 732 966 4665

#### **Morse Code's Influence On The Bar Code Invention.**

By Urb LeJeune, W1UL urb@ham-cram.com

#### **Introduction:**

Almost 70 years ago, Drexel University graduate students Norman Woodland and Bernard Silver were sitting in a lab where a local business man was asking the department head if he could come up with something to help him identify products and associated parameters such as price. The department head said it couldn't be done. Woodland and Silver looked at each other and said, "There has to be a way."

#### **Eureka Moment:**

Some time later they were sitting on a beach in Florida, and Silver was telling Norman about Morse code, which he had learned in the Boy Scouts. To illustrate his point, he built a few words in the sand using one finger for a dot and two fingers for a dash. Folklore has it that they looked at each other and said, "Eureka." The width of the bars projected a value as did the space between the bars. They applied for a patent, which was awarded on October 7, 1952. Although the concept was sound, it took about 20 years before hardware and software development had the ability to exploit the concept.

#### **Epilogue:**

Today bar coding is ubiquitous. When you check into a hospital, the first thing they do is fit you with a bar coded bracelet with all your vital information. You purchase a ticket to an event, and your name and seat number is bar coded. The list goes on and on.

*When not writing articles for newsletters, Urb is most likely working on his website,*

 *http://ham-cram.com*

*The site has three distinguishing characteristics:*

 *1. Only correct answers are studied.*

 *2. Only the questions most likely to be on the test are studied.*

 *3. It's free.*

## **How To Learn Morse Code**

It's no longer a necessary part of ham radio, but many hams still prefer International Morse Code. There are computer programs that decipher the code and display the text. But if you really want to spend all the time and effort to learn to "read code" the traditional way, here's how. Extensive tests done in Germany by Ludwig Koch in 1935 demonstrated that:

1. Learning at a slow character rate is not only a waste of time and effort, but actually hinders progress toward more useful speeds.

2. Visual concepts such as charts of dots and dashes, are very distractive and definitely counter-productive.

3. Student should begin by learning to recognize the spaces between random characters sent as 5-character "code groups" at 12 or 15 words a minute, by simply placing a simple mark, preferably a dot, on the paper where the character would be. Do this for your very first lesson. It may take several minutes to reliably get 5 such marks written for each 5-character "word".

4. For the remainder of the course, every unrecognized character, should likewise to be shown as such a mark.

5. Next, the student should hear 5-character "words" consisting of random mixtures of two rarely encountered characters. The student should learn to write those automatically. (While you're driving a car, you shouldn't have to figure out which pedal works the brakes.)

6. Learning not to think is extremely important, as there will be no time to think when the Morse characters are short ones or the speed is increased. Code speed must be fast enough to prevent the student from thinking of dots and dashes; at least 12 words a minute, and with each "word" having the proper timing of tones and gaps. (not Farnsworth timing, for example) Speed must be high enough to prevent thinking of dots and dashes.

7. Only when 90% accuracy is achieved, can a new character be added. Characters are best introduced one at a time. The least-common characters should be learned first, so they will get plenty practice through repetition.

8. Ideally, the new character's identity should not be

The SKYHOOK Data between the state of the SKYHOOK and the SKYHOOK of the SKYHOOK Data between the state of the S

revealed until the studunt recognises it as a new character.

9. Each practice session must include at least ten instances of each of the characters already learned, lest they be forgotten.

10. The best schedule of classes is a half hour in the morning, and a half-hour in the afternoon, every day, with at least 10 instances of each previously-learned character in each session.

11. Once all 26 letters, 10 numerals, Comma, Period, Question mark, Double-dash, Fraction-bar and End-ofmessage have been learned, the speed can be increased.

The target was to be able to "read" code groups at 20 words a minute, and telegrams at 25 words a minute. That took the young recruits 28 sessions, at 2 sessions a day every day for 2 weeks.

The "G4FON Koch Trainer" (available free to download at www.G4FON.net) is the best Morse practice generator I've found, and someone wrote an Arduino version of it.

## **Happy Birthday To:**

Maria Fiorino

Matthew deRouville K3MR

Mike Graber KD2CDX

Tony Kuzinski KD2GSO

## **Happy Anniversary To:**

George WB2BNB & Joan Icenhower

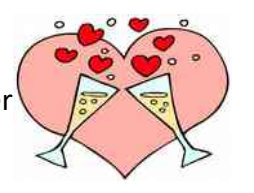

### **Solder**

For good connections, I prefer 63/37 rosin-core solder.

"Sixty three thirty seven", sometimes called "eutectic" tin/lead solder, is ideally about 63.446% tin, 36.554% lead, by weight.

 Because lead atoms, on average, weigh 63.446/36.554 as much as tin atoms, 63/37 alloy has one tin atom neatly paired with each lead atom.

That alloy has the lowest melting point (183C) of any tin/lead mix, so there's less chance of damaging the item you're soldering.

Another advantage is that it solidifies quickly, without going through a mushy stage, during which a slight movement might weaken the joint.

Unfortunately for those of us who like the benefits of 63/37 solder, we're often stuck with substitutes which are not as quite nice to work with.

I would not use any solder with less than 60% tin.

-John Roberts KQ4WR

## **Solder Flux**

Solder flux is any substance that prepares the surface of metal to accept solder. Most fluxes used by plumbers may corrode copper or at least leave a conducting film on nearby insulating materials, so use only flux that's intended for electronics.

The flux core of any "rosin core" solder should be sufficient for normal hand soldering. Violin rosin should work as a substitute.

Flux that may have found its way onto switch contacts can be removed with rubbing alcohol, but 91% works much better than 70%.

-John Roberts KQ4WR

## **Russ Young WA2VQV Worked:**

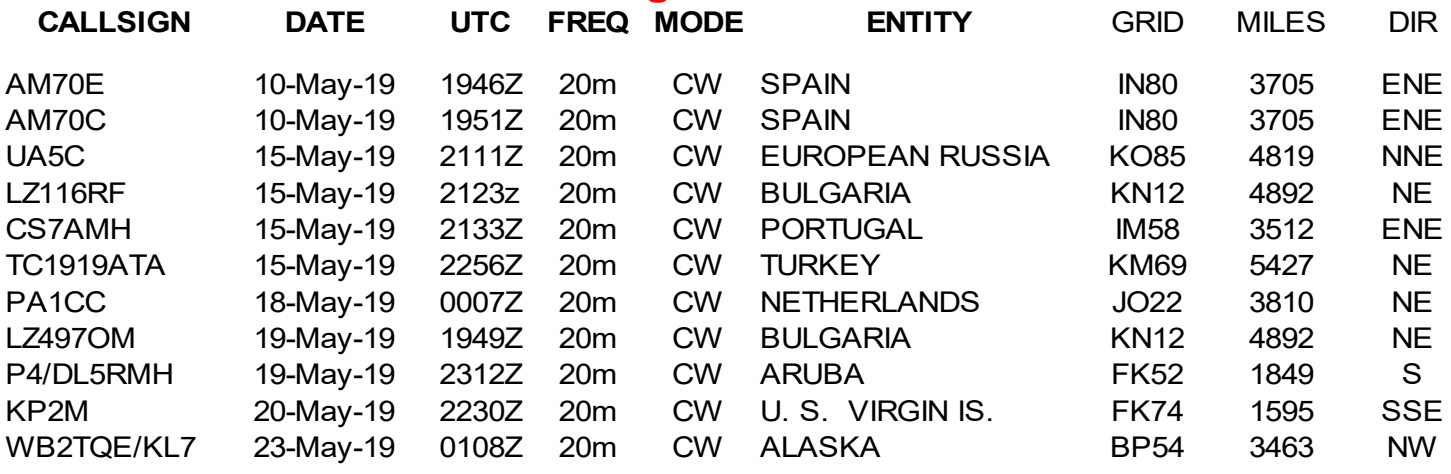

# **Larry K2QDY Worked:**

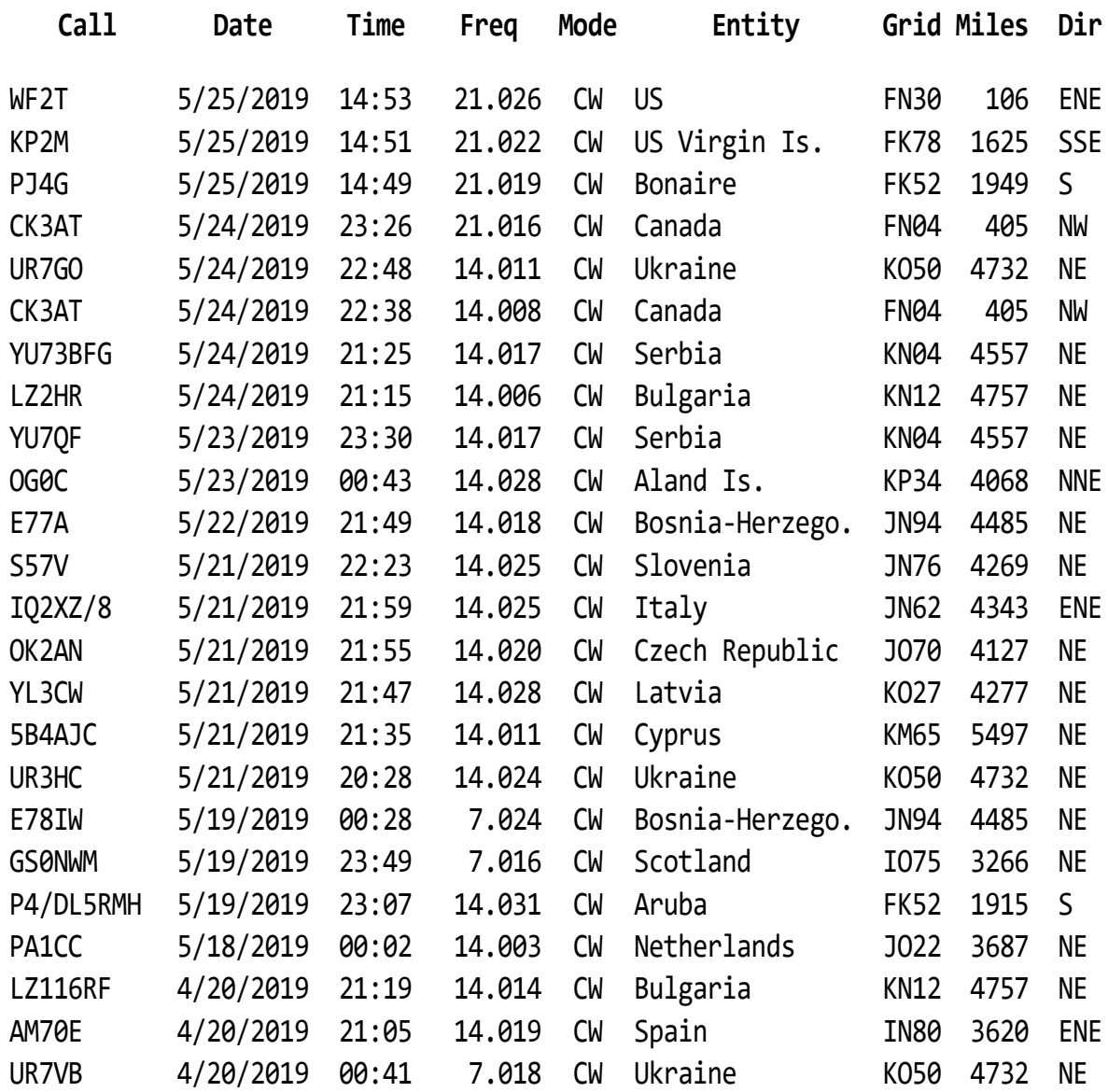

# **Some DX Opportunities**

Callsigns shown in alphanumeric order Mode codes:  $8 = JTS$ ,  $C = CW$ ,  $D = Digital$ ,  $J = JPA$ ,  $P = PSK31$ ,  $R = RTTY$ ,  $S = SSB$ ,  $T = SSTV$ . Bands: "Low" usually means 160, 80 & 40m.

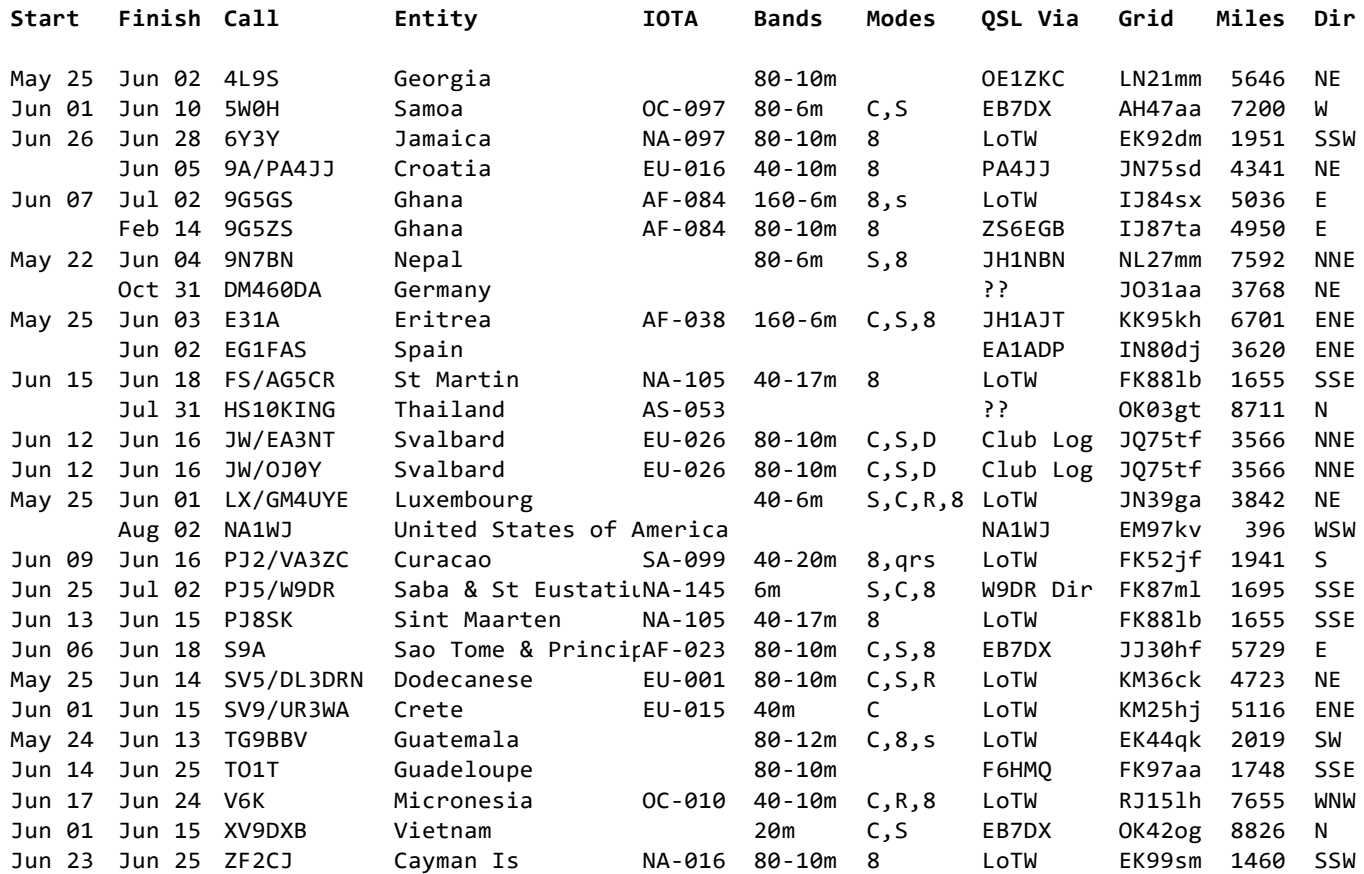

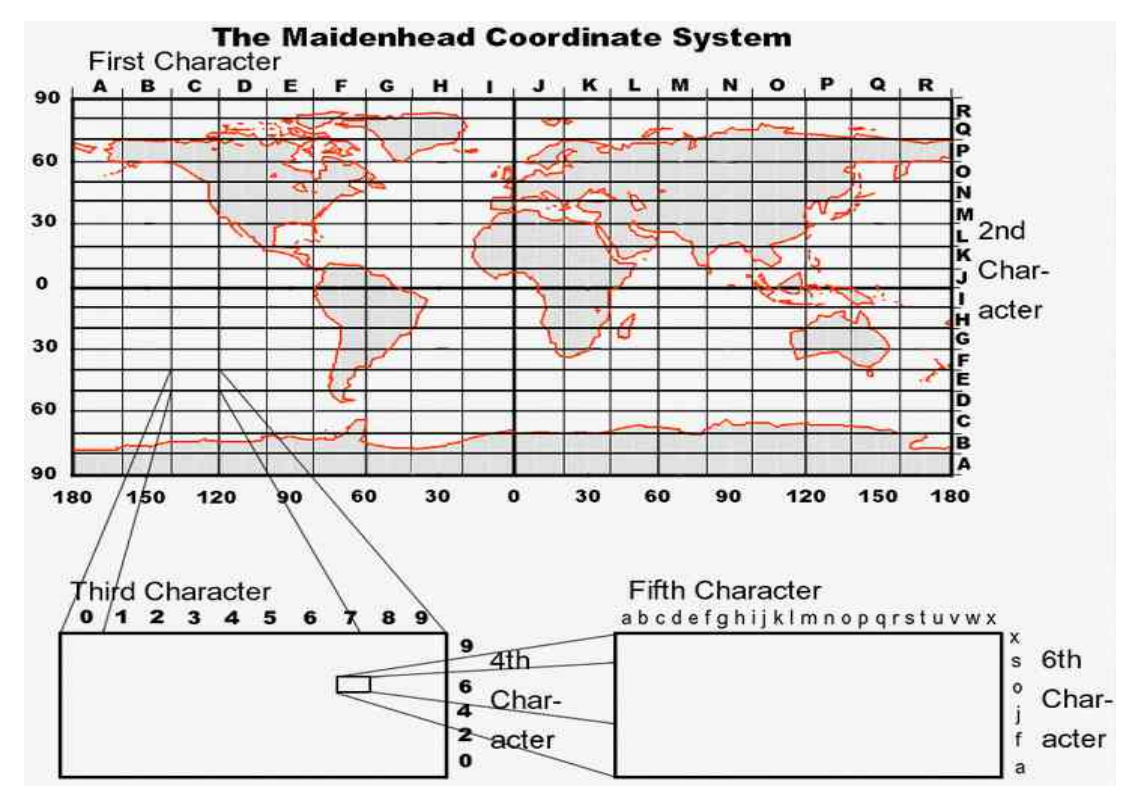

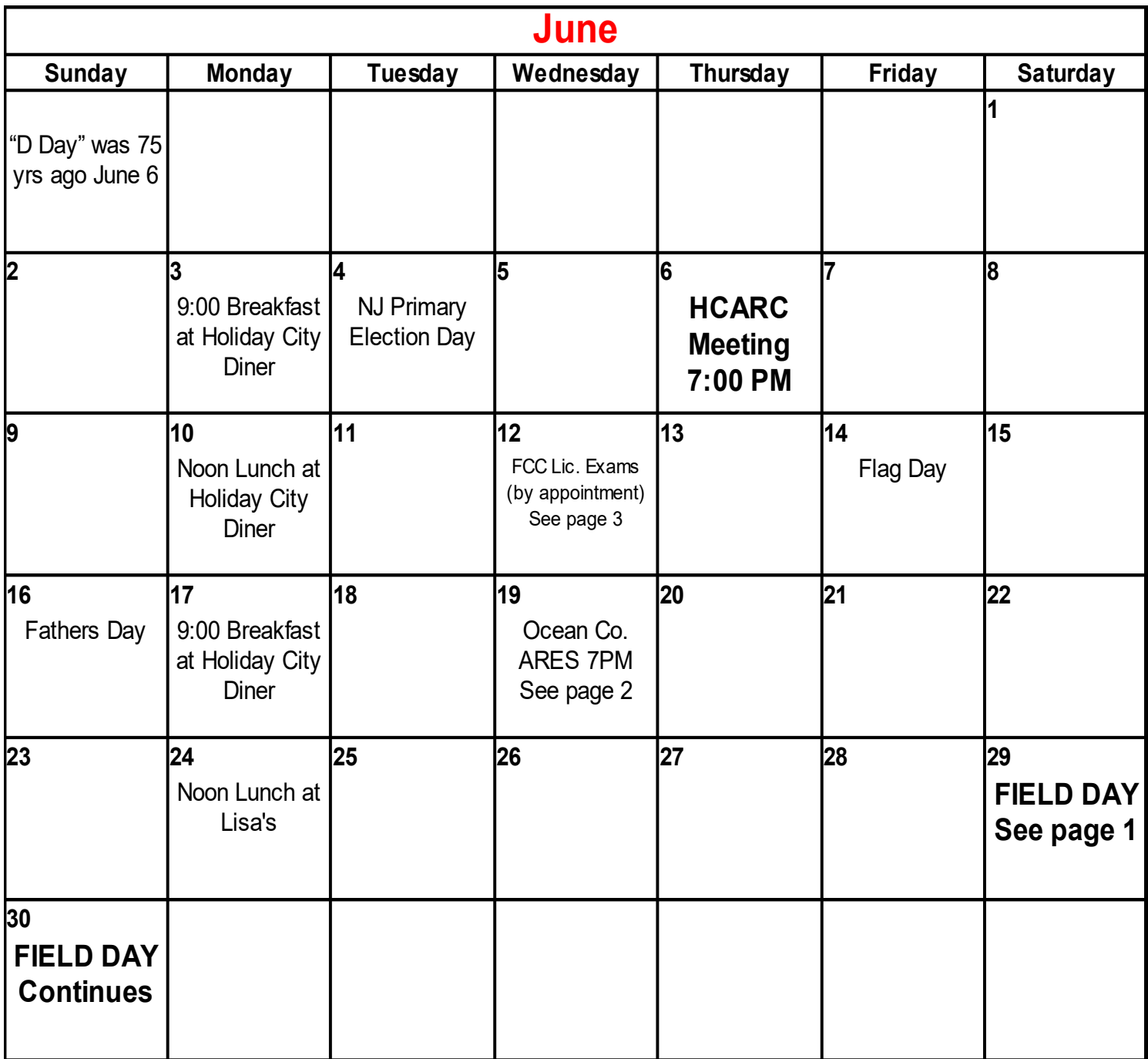